1 (JEITA)

 $\frac{1}{\sqrt{1-\frac{1}{\sqrt{1-\frac{1$ 

**WEB** 

http://it.jeita.or.jp/perinfo/committee/pc/0503dot/index.html

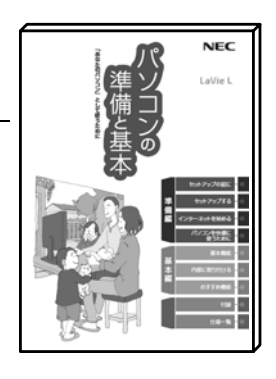

 $\overline{\mathbf{a}}$  $\sim$  2

2 Nindows 2

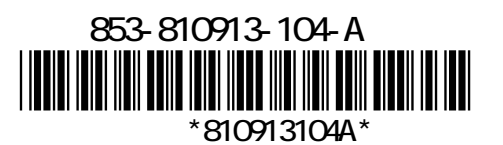

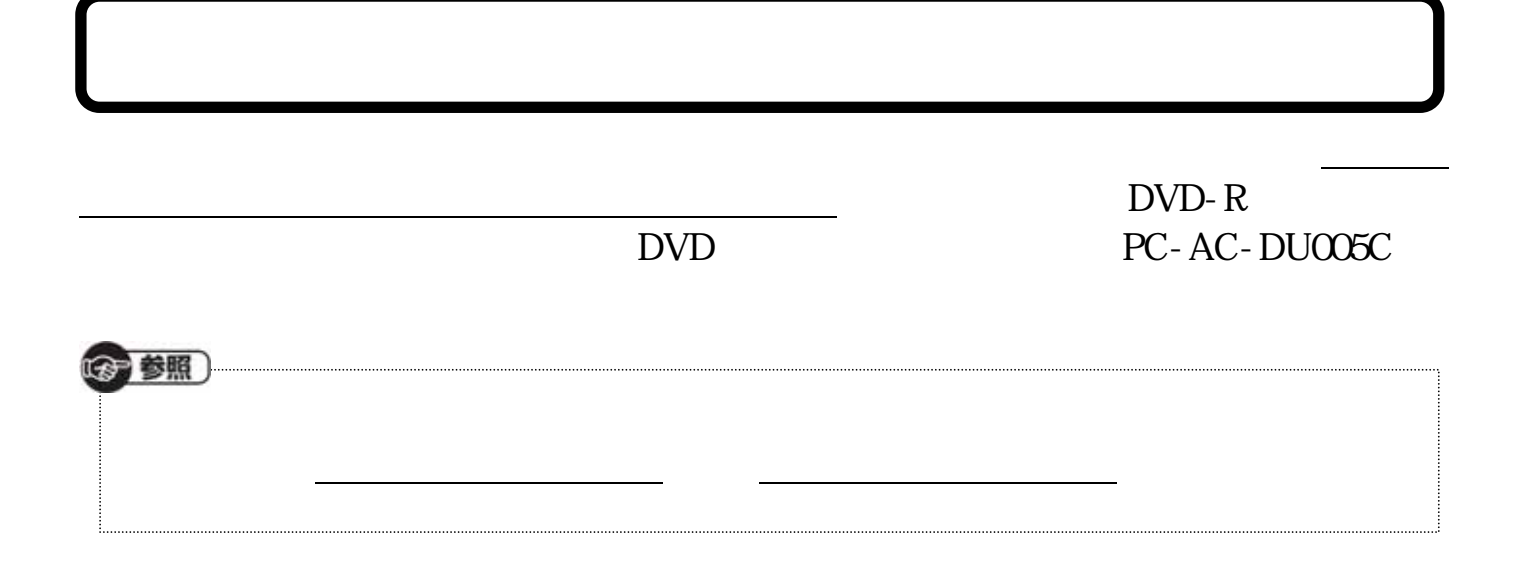

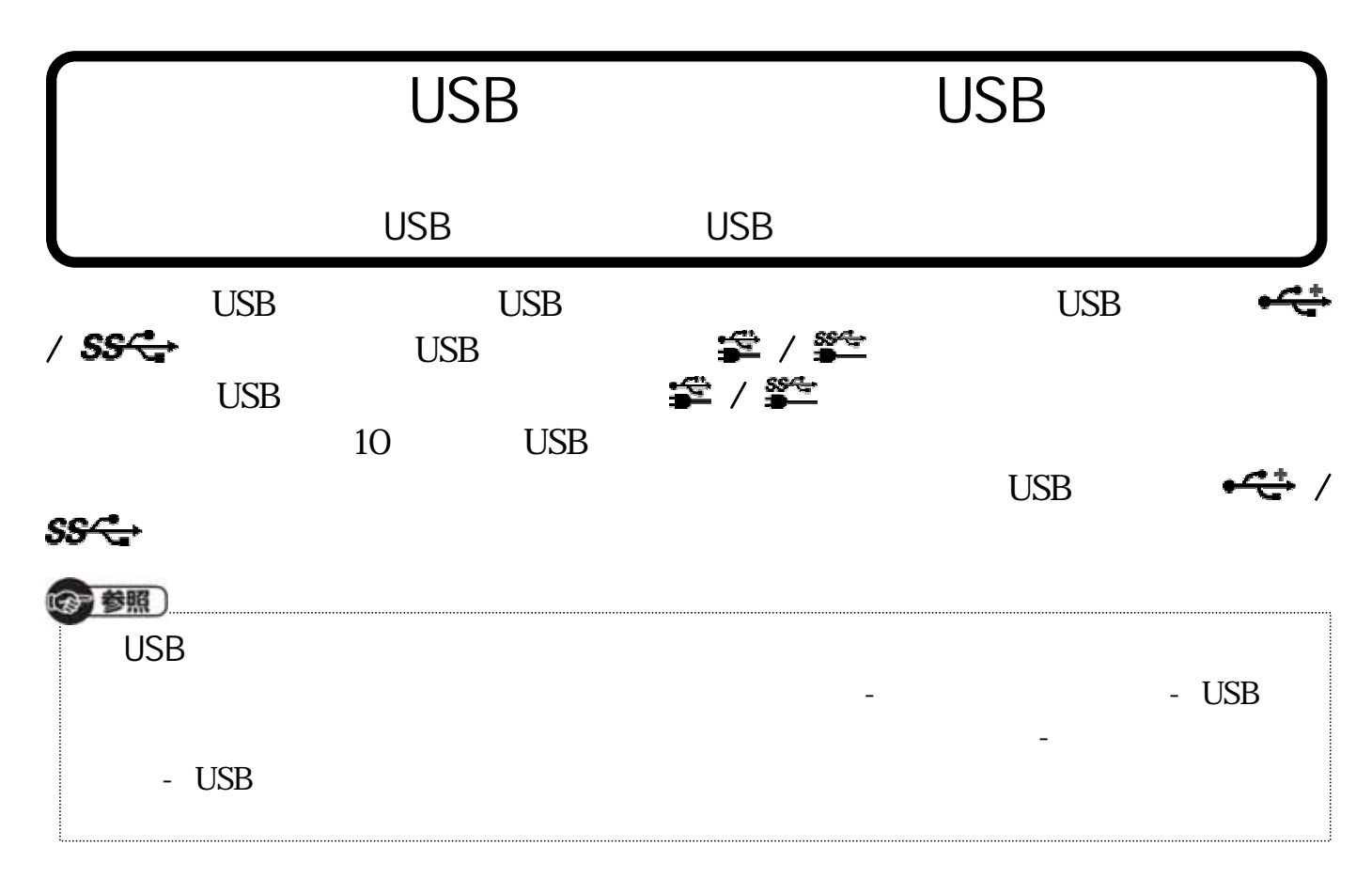